## <span id="page-0-0"></span>Mátrixok, mutatók

Kormányos Andor

Komplex Rendszerek Fizikája Tanszék

2021 október 20.

Adott egy  $M \times N$  méretű mátrix, amit tárolni szeretnénk. Ehhez gyakran kényelmes vektorokat és mutatókat használni.

Adattípus definiálásához szükséges:

- **·** két változó a méret tárolására: cols, rows
- e egy  $M \times N$  double tárolására elegendő memóriaterület
- a mátrixot tároló memória területre mutató double \*mat pointer
- **·** indexeljük a mátrix sorait az i, oszlopait a j változókkal

Adott egy  $M \times N$  méretű mátrix, amit tárolni szeretnénk. Ehhez gyakran kényelmes vektorokat és mutatókat használni.

Adattípus definiálásához szükséges:

- **·** két változó a méret tárolására: cols, rows
- e egy  $M \times N$  double tárolására elegendő memóriaterület
- a mátrixot tároló memória területre mutató double \*mat pointer
- · indexeljük a mátrix sorait az *i*, oszlopait a *j* változókkal

Mit kell mat [ ... ] indexelésekor a zárójelek közé írni?

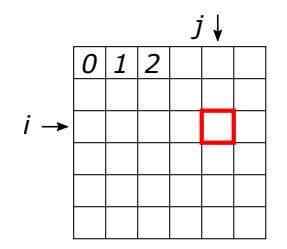

Adott egy  $M \times N$  méretű mátrix, amit tárolni szeretnénk. Ehhez gyakran kényelmes vektorokat és mutatókat használni.

Adattípus definiálásához szükséges:

- **·** két változó a méret tárolására: cols, rows
- e egy  $M \times N$  double tárolására elegendő memóriaterület
- a mátrixot tároló memória területre mutató double \*mat pointer
- · indexeljük a mátrix sorait az *i*, oszlopait a *j* változókkal

Mit kell mat [ ... ] indexelésekor a zárójelek közé írni?

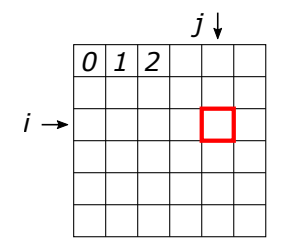

A mátrix soronkénti (row-major) tárolása esetén az i,j elem:

 $m[i * cols + j]$ 

<span id="page-4-0"></span>A vektorok kezelésére használt függvényekhez hasonlóan:

```
1 double * alloc_matrix (int cols, int rows) { // memoria foglalo fuggveny<br>2 double * matr = (double*) malloc(cols * rows * sizeof(double));
 2 double *matr = (double*) malloc(cols * rows * sizeof(double));<br>3 if (matr == 0) {
 3 if ( matr == 0) {
 4 printf ("Memory allocation error.\n\begin{pmatrix} n' \\ n' \end{pmatrix};<br>5 exit (-1):
 5 ext{ ( -1)};<br>6 \rightarrow6 }
 7 return matr:
 8 }
9<br>10
10 void read_matrix (FILE* f, double *m, int cols, int rows) { //matrix elemeit beolvaso fuggveny<br>11 for (int i = 0: i < rows: i++) {
11 for (int i = 0; i < rows; i++) {<br>12 for (int i = 0; i < cols; i++)
12 for (int j = 0; j < \text{cols}; j++)<br>13 fscanf (f "Vit" & polsons +
               13 fscanf (f , "%lf", &m [i * cols + j ]); // egyszeru beolvasas fscanf -fel
14 }
        15 }
16 }
\begin{array}{c} 17 \\ 18 \end{array}18 void write_matrix (FILE* f, double *m, int cols, int rows) { //matrix kiirasa<br>19 for (int i = 0; i < rows; i++) {
19 for (int i = 0; i < rows; i++) {<br>20 for (int i = 0; i < cols; i++))
20 for (int j = 0; j < cols; j +) {<br>21 for intf (f. "Xf", m [i * cols +
              fprintf (f, "Xf", m[i * cols + j]);
\begin{array}{c} 22 \\ 23 \end{array}fprintf (f, "\\n");
24 }
25 }
```